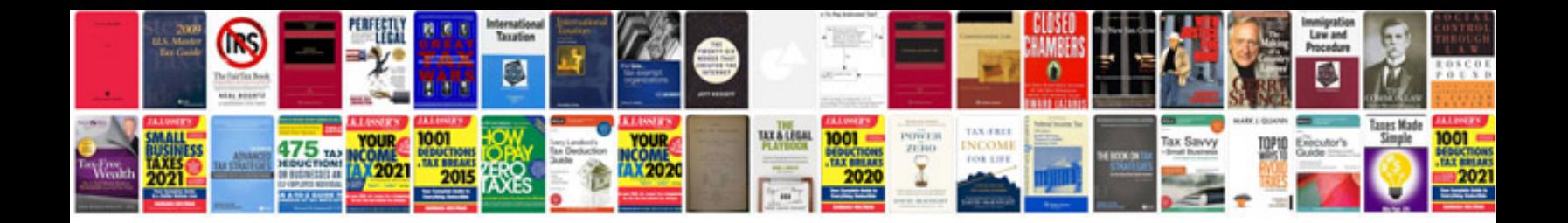

Properties of exponents worksheet

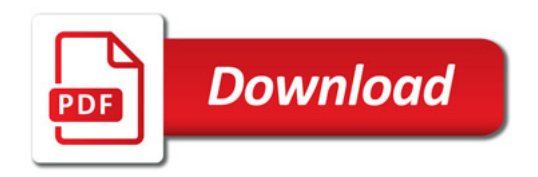

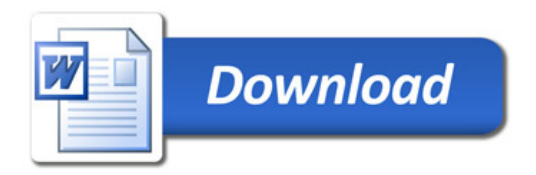